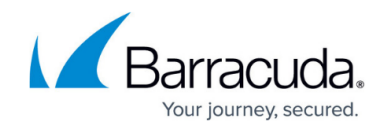

# **What's New in Barracuda Campus, July 2021**

<https://campus.barracuda.com/doc/95262127/>

## **July 2021**

The Barracuda Campus newsletter is published monthly with a listing of new and updated articles by product. The **Highlights** section announces new product documentation and other major additions or updates to the Barracuda Campus. Check back each month to see What's New!

**Please direct feedback and questions to [campus@barracuda.com.](mailto:campus@barracuda.com)**

**Choose Your Product**

# **Highlights**

- [Barracuda Cloud Control](http://campus.barracuda.com/doc/78808494/) Released June 2, 2021.
- [Barracuda Cloud-to-Cloud Backup](http://campus.barracuda.com/doc/94539215/) Multiple releases in June 2021.
- [Barracuda Email Security Service](http://campus.barracuda.com/doc/78810317/)  Released June 4, 2021

## **Barracuda Backup**

#### **New**

• [How Barracuda Backup Can Protect You from Ransomware](http://campus.barracuda.com/doc/95264587/)

#### **Updated**

- [Barracuda Backup Data Transfer IP Ranges](http://campus.barracuda.com/doc/43222085/) Updated to include new IP ranges.
- [Barracuda Backup Agent for Linux](http://campus.barracuda.com/doc/78809320/) Updated to include unsupported Linux system directory /snap.
- [Physical Infrastructure](http://campus.barracuda.com/doc/78809370/)  Updated to include unsupported Linux system directories.
- [Barracuda Backup Agent for Windows, macOS, and Linux](http://campus.barracuda.com/doc/78809295/) Added note that file paths must be all lowercase.

## **Barracuda Cloud Control**

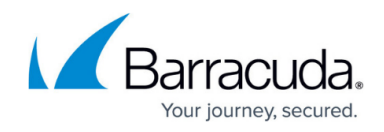

#### **Updated**

• [Barracuda Cloud Control Release Notes](http://campus.barracuda.com/doc/78808494/) - For the June 2, 2021 release.

# **Barracuda Cloud-to-Cloud Backup**

#### **Updated**

[Barracuda Cloud-to-Cloud Backup Release Notes](http://campus.barracuda.com/doc/94539215/) – Updated for the June 2021 release.

# **Barracuda CloudGen Firewall**

#### **New**

• [How to Integrate Crosser Edge Analytics with the Barracuda Secure Connector](http://campus.barracuda.com/doc/95264219/) - Implementation Guide for Crosser IoT Edge Streaming Analytics with Secure Connector.

# **Barracuda Email Security Gateway**

#### **Updated**

• [How to Deploy Barracuda Email Security Gateway Vx Images](http://campus.barracuda.com/doc/41110251/) - CRITICAL update regarding upgrading to VMware version vmx-19.

## **Barracuda Essentials**

#### **New**

• [How to Create a Content Policy to Prevent Employee Impersonation](http://campus.barracuda.com/doc/95264664/)

#### **Updated**

- [Barracuda Email Security Service Release Notes](http://campus.barracuda.com/doc/78810317/)  For the June 4, 2021 release.
- [Content Analysis Outbound Mail](http://campus.barracuda.com/doc/3211296/)  New feature to add exemptions to outbound encryption policies. Select the **Do not encrypt** action filter to customize outbound encryption exemptions for subject, headers, body, attachments, sender, or recipient.
- [How to Use DLP and Outbound Mail Encryption](http://campus.barracuda.com/doc/3211265/)  New feature to add exemptions to outbound encryption policies. Select the **Do not encrypt** action filter to customize outbound encryption exemptions for subject, headers, body, attachments, sender, or recipient.

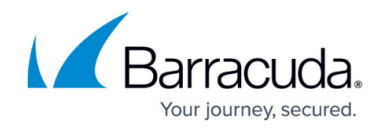

- [Barracuda Essentials for Email Security Outlook Add-In User Guide](http://campus.barracuda.com/doc/71861422/) Updated to include new feature for users to use the Outlook Add-In to report suspicious messages and also provide feedback.
- [Step 2 Configure Office 365 for Inbound and Outbound Mail](http://campus.barracuda.com/doc/86545480/) Updated with latest instructions on installing Exchange Online module and connecting to Exchange Online PowerShell.
- [Restrict Inbound Mail to the Barracuda Email Security Service IP Range](http://campus.barracuda.com/doc/53674931/)  Updated with latest instructions on installing Exchange Online module and connecting to Exchange Online PowerShell.
- [How to Deploy the Barracuda Essentials for Email Security Outlook Add-In](http://campus.barracuda.com/doc/70587977/) Updated with latest instructions.
- [How to Configure Office 365 Outbound Automatic Replies](http://campus.barracuda.com/doc/93880353/)  Updated to include instructions to disable the previous send connector.

# **Barracuda Forensics & Incident Response**

#### **Updated**

• [Integration with Other Barracuda Networks products](http://campus.barracuda.com/doc/85494108/) - Updated information for reporting suspicious emails.

## **Barracuda PhishLine**

#### **New**

• [Disabling Google Safe Browsing Warning Message Using Group Policy](http://campus.barracuda.com/doc/96010400/)

#### **Updated**

- [Email Allow List and Best Practices](http://campus.barracuda.com/doc/78153005/)  Added link to new article on Google Safe Browsing, listed above.
- [Click Thinking Content](http://campus.barracuda.com/doc/79463828/) New Click Thinking newsletter added each month.
- [Language Support](http://campus.barracuda.com/doc/78809642/)  Updated list of available languages. Updated list of available training modules and questions.
- [Release Notes](http://campus.barracuda.com/doc/78810142/) Updated for most recent release.
- [Training Videos](http://campus.barracuda.com/doc/79463832/) Updated list of available training modules and questions.

## **Barracuda Sentinel**

#### **Updated**

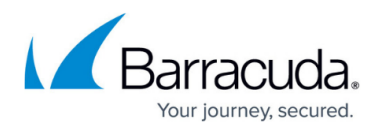

- [Getting Started](http://campus.barracuda.com/doc/71238152/) Added section on Managing Users
- [Reporting a Missed Attack](http://campus.barracuda.com/doc/95263088/) Added information on why attacks might get past Barracuda Sentinel.

# **Barracuda Web Application Firewall**

#### **New**

- [How to Import Swagger Files to Postman and Run an API Definition](http://campus.barracuda.com/doc/95264038/)
- [How to Enable Dual-Factor Authentication for the Barracuda Web Application Firewall Web](http://campus.barracuda.com/doc/95264429/) [Interface Access](http://campus.barracuda.com/doc/95264429/)
- [Configuring Auto Configuration Engine \(ACE\)](http://campus.barracuda.com/doc/96011163/)
- [Barracuda Active Threat Intelligence](http://campus.barracuda.com/doc/95260599/)
- **[JSON Web Token \(JWT\) Validation](http://campus.barracuda.com/doc/95264619/)**
- [REST API Version 3 \(v3\)](http://campus.barracuda.com/doc/73698479/)
- [REST API Request and Response Types](http://campus.barracuda.com/doc/96011760/)
- [REST API Examples](http://campus.barracuda.com/doc/96011777/)

#### **Updated**

- [Configuring Custom IP List](http://campus.barracuda.com/doc/79465548/) Added steps to modify a custom list text file.
- [Azure VMSS Deployment with Consolidated ARM Template](http://campus.barracuda.com/doc/79468032/)  Updated the content and images as per the Azure UI.

### **Barracuda WAF-as-a-Service**

#### **New**

- [Reports](http://campus.barracuda.com/doc/78156247/)
- **[Sending Automated Notifications](http://campus.barracuda.com/doc/95257912/)**

#### **Updated**

- [Barracuda WAF-as-a-Service Isolated Mode](http://campus.barracuda.com/doc/93192338/) Clarified language of North America and West Europe region.
- [Request Rewriting](http://campus.barracuda.com/doc/92767501/) Updated with list of available macros.

### **Reference**

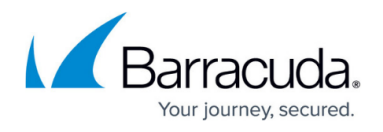

#### **Updated**

- [How to Open a Support Tunnel](http://campus.barracuda.com/doc/44436172/) Updated ports for opening a support tunnel.
- [Required Outbound Connections for Barracuda Appliances](http://campus.barracuda.com/doc/89096320/)  Updated to include product-specific requirements for Barracuda Backup, Cloud Archiving Service, Email Security Service, and Message Archiver.

# Campus Help Center / Reference

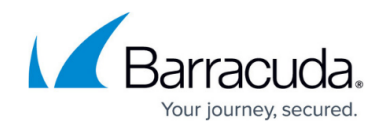

© Barracuda Networks Inc., 2024 The information contained within this document is confidential and proprietary to Barracuda Networks Inc. No portion of this document may be copied, distributed, publicized or used for other than internal documentary purposes without the written consent of an official representative of Barracuda Networks Inc. All specifications are subject to change without notice. Barracuda Networks Inc. assumes no responsibility for any inaccuracies in this document. Barracuda Networks Inc. reserves the right to change, modify, transfer, or otherwise revise this publication without notice.